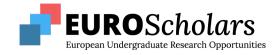

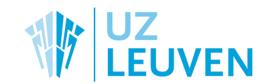

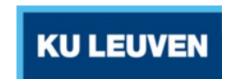

# The Creation of a Breast Cancer Voxel Model Database for Virtual Clinical Trials in Digital Breast Tomosynthesis

Risha Das

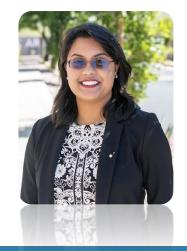

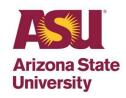

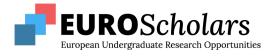

#### **About Me**

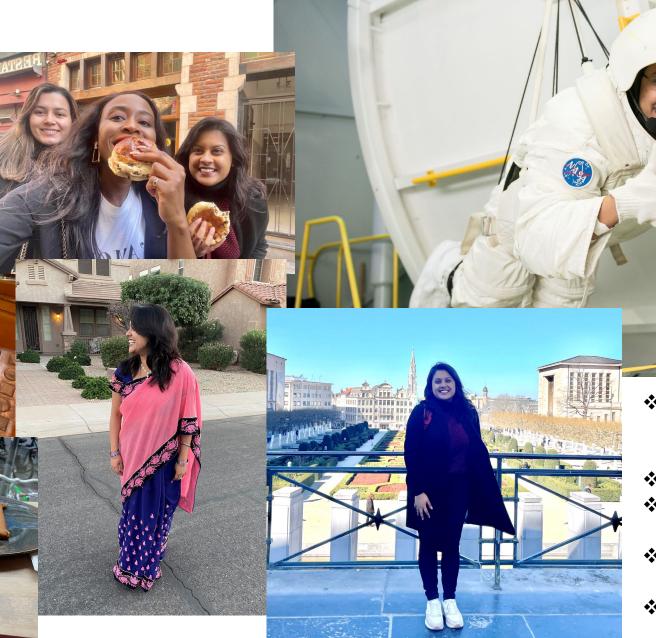

- Double Major in Mechanical Engineering
  Math at ASU Barrett
- ❖ Bachelor's: Class of 2024
- ❖ Loves all things space & NASA
- \* Reader, Singer, Writer, Traveler, & Foodie
- ❖ Bengali & 1<sup>st</sup> Generation American Citizen

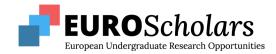

#### Introduction: What is 2D & Pseudo-3D mammography?

- Mammography usage of low doses of radiation to take an image of a breast
- How it Works:
  - Breast tissue compressed between two plates
  - Breast tissue is made of 2 tissues:
    - Fibroglandular, which appear white on mammograms
    - Fatty, which appear gray on mammograms
    - Radiologists look for high density regions of the breast to detect breast cancer early on
- Belgium mostly relies on 2D mammography but pseudo-3D mammography is much more effective at cancer detection

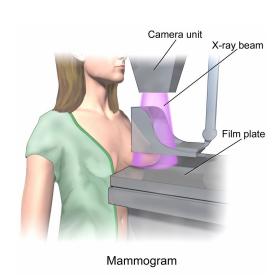

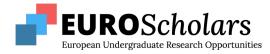

# Introduction: Digital Breast Tomosynthesis (DBT)

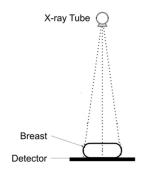

2D Planar digital mammography

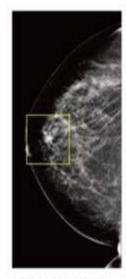

2D "conventional' mammogram

#### 2D

- Takes one image of the breast & one from side, creating images with overlapping tissue
- Hard to distinguish between fibroglandular tissues or cancer because both appear white on mammograms as cancer cells *only* grow in fibroglandular tissue
- Especially difficult to detect cancer lesions in very dense breasts (high concentration of fibro. tissue)

#### Psuedo-3D or DBT

- Uses multiple 2D images to build DBT image of breast
- Arcs over breast to take 25 pictures as it moves (Siemens Tomosynthesis System)
- 3x as much radiation as 2D but still very safe
- Pros:
  - Reduces rate of false positive readings & biopsy need
  - Fewer women need to return for another mammogram

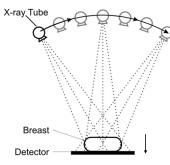

Digital Breast Tomosynthesis

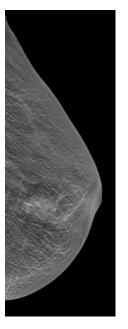

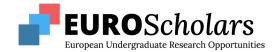

# Introduction: What do we do with these mammograms?

- 1. Manually segment the cancer lesions, using a software called ITK-Snap
- 2. Exported segmentations and create voxel models
- 3. Randomly insert voxel models in healthy breast images through a MATLAB simulation framework (this requires an appropriate location)
  - Note: Voxel models refer to models comprised of pixels in the 3D space

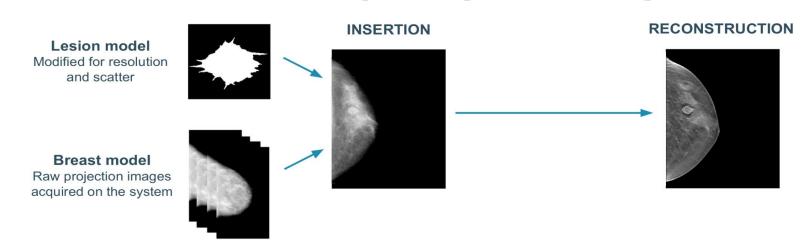

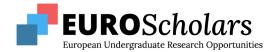

#### Introduction: Why does this Research Matter?

- 1. Once inserted, imaging system parameters or scan settings are changed to see if there are better ways to observe the lesions.
  - i.e. dose (number of x-rays), spectrum (material/thickness filter), etc.
  - These factors are hard to adjust or change in real life to optimize the visual output of the system but in a simulation framework, it is very simple to do
- 2. End Goal: To have a reader study from where we can conclude if the visibility & detectability of simulated lesions is better or worse with new/different scan settings
  - Such results will allow us to conclude if these new scan settings are viable in <u>clinical</u> <u>practice</u>

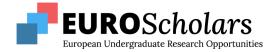

#### Challenges

- 1. **Difficult** to find appropriate locations for lesions when inserted in healthy breast background images
  - Realism of simulated images are affected by **lesion shape**, **location**, **breast density**, **and lesion's ability to blend in** with surrounding structures of healthy breast images

The following illustrates impacts of different locations in simulations:

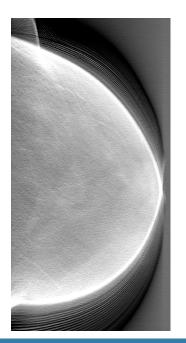

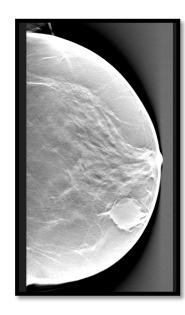

Notice that in both simulated images, the lesions look unrealistic:

- To the left, its too close to the skin
- To the right, it doesn't flow with surrounding breast structures!

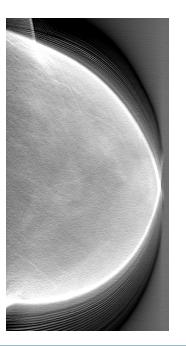

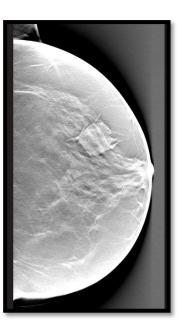

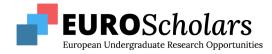

Answers: Simulated Simulated Real

## Challenges (continued)

- Can be difficult to note if simulations would be usable in clinical practice so simulations are ranked on realism by radiologists in 'visual grading' studies
- Ranking occurs on the Likert Scale from 1-5, where 1 = clearly simulated & 5 = clearly real

| 1  | nr | real |   |   |   | sim | Remarks                                                                                              |
|----|----|------|---|---|---|-----|----------------------------------------------------------------------------------------------------|
| 2  |    | 5    | 4 | 3 | 2 | 1   |                                                                                                    |
| 3  | 1  |      |   |   |   | Х   | Spics are perpendicular to breast structure -> rotating lesion OR LMLO breast, maybe spics too thick |
| 14 | 12 | x    |   |   |   |     | spics to subtle to be simulated .                                                                    |
| 5  | 3  | х    |   |   |   |     | Smooth transistion over slices + subtle and long spiculations                                        |

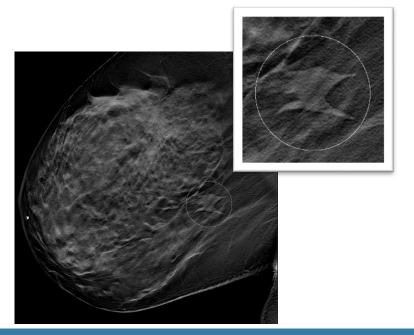

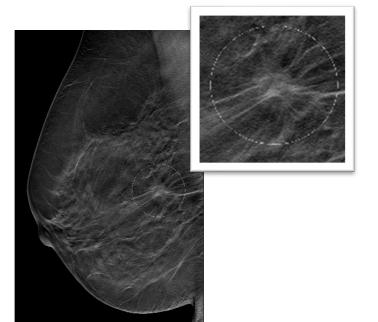

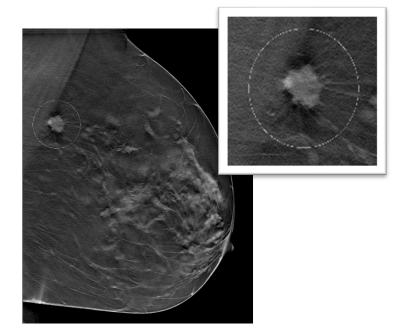

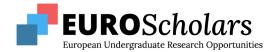

## Challenges (continued)

2. Too lengthy of a process to manually segment all cancerous lesions & need more data for effective Virtual Clinical Trials

- Requires segmentation of every lesion on every slice of every viable DBT image
- DBT images' slice count varies wildly => can range from 30 to 70+
- To make the appropriate voxel model:
  - Screenshot, segment, crop, convert to raw file

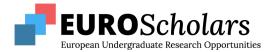

## Purpose

- Simply put, the goal is to create realistic voxel models of cancerous lesions for virtual clinical trials to validate & optimize new breast imaging techniques
- We plan to do this by creating & training two 3D Generative Adversarial networks (GAN) to generate extra segmentations of spiculated & non-spiculated breast cancer lesions
- To understand the purpose, we must also understand what a GAN network is

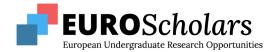

## Background: What is a GAN network?

- AI networks are meant to automate processes without explicit instructions by detecting patterns => GAN network will generate accurate segmentations from a training data set of manual segmentations
- Requires a large data set, from anywhere around 100 minimum images to thousands

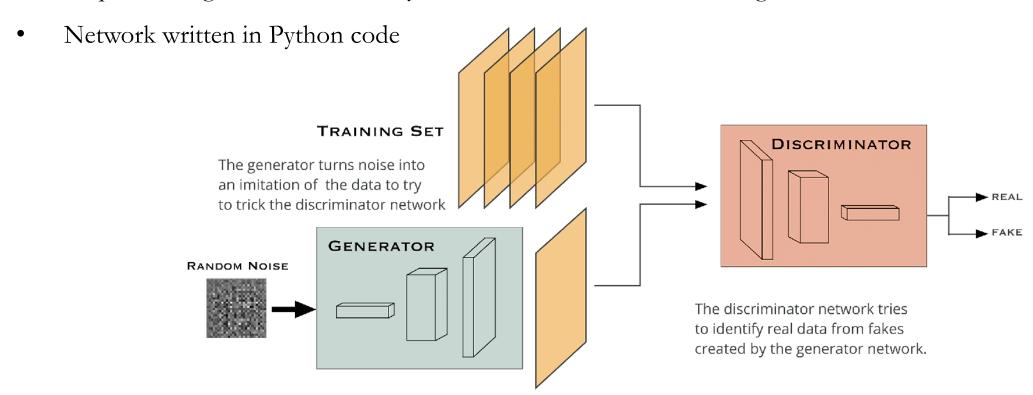

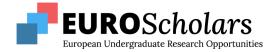

#### Setting Up the GAN Network

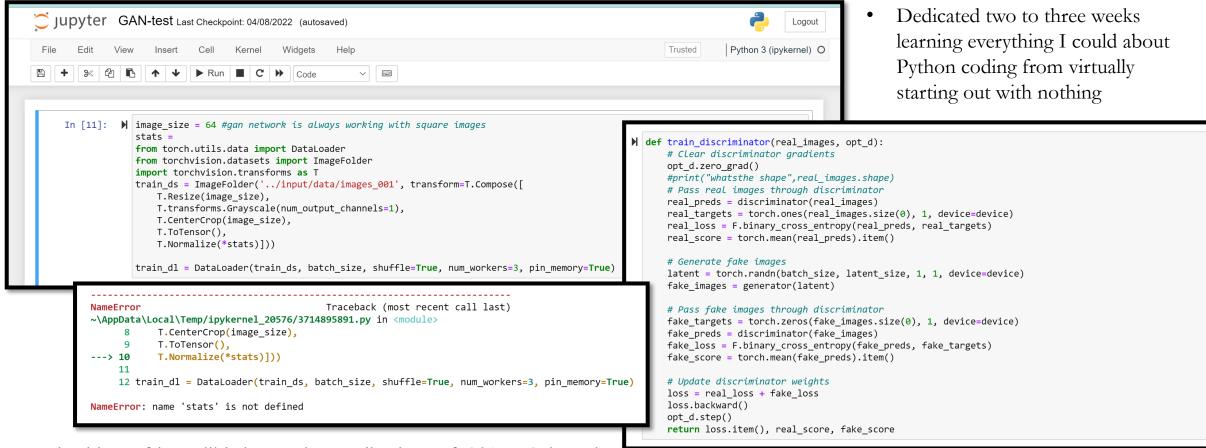

 Involved lots of incredibly interesting applications of Object Oriented Programming, overlapped with my pre-existing Java knowledge, & required/still requires much debugging

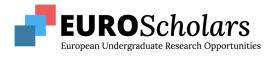

#### Summary of my Work

- 1. Literature Review of existing Research Hospital team has already completed
- 2. Download Images (.dcm file type & opened in ImageJ) from IMPAX Medical Image database from Hospital that meet certain criteria
- 3. Catalogue all images in Running Excel Sheet by various parameters
- 4. Screenshot all cases to identify locations of lesions prematurely
- 5. Consult with Radiologist on cases that we were unsure of to further define border
- 6. Manually segment lesions in ITK-Snap and export as cropped raw files for voxel models (segmented about 100 myself)
- 7. Classify voxel models as spiculated or non-spiculated
- 8. Train two GAN networks to generate accurate voxel models (In-Progress)

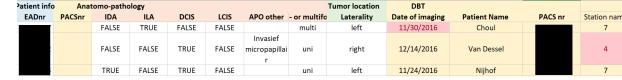

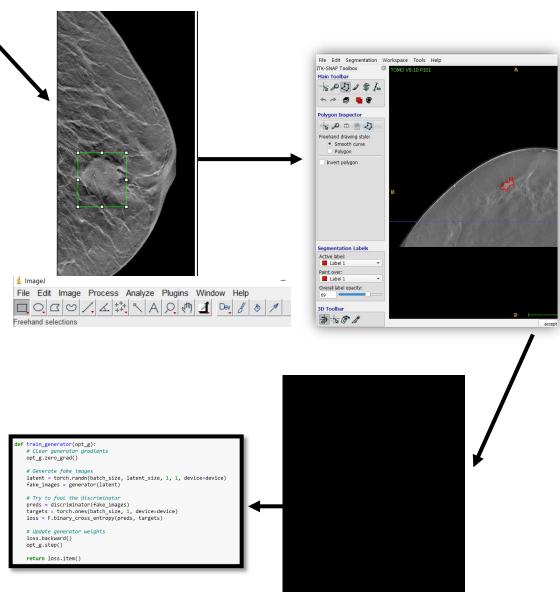

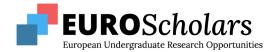

#### Results & Reflections

- Most segmentations have been completed & GAN networks are still being perfected/debugged
  - The challenge right now is focusing on generating lesion images with the appropriate shapes
- Despite focus of project being completely out of the scope of my field, I was enthralled to be working on a project with health cross-applications
- Enjoyed being challenged to learn entirely new concepts & work from ground up with little initial knowledge
- Gained understanding of what research demands, i.e. PhD research practices => even more excited to pursue my Master's & PhD in mechanical engineering now
- AI applications are incredibly relevant to engineering & I am looking forward to seeing the cross applications of GAN networks/coding play out in college/my career
- I gained a thorough understanding of a new coding language, so am now proficient in 3 coding languages: MATLAB, Python, & Java!
- It meant a lot to me personally, as a woman and having lost family to breast cancer before, to work directly on a project that is devoted to optimizing detection of breast cancer

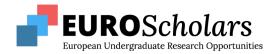

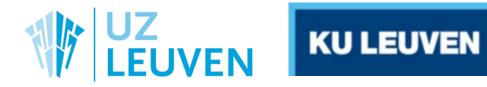

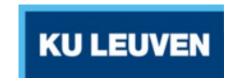

# Thank you for listening!

Please let me know if you have any questions!

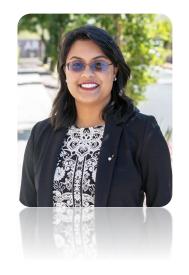

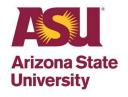